### Spin: Introduction<sup>∗</sup>

### <span id="page-0-0"></span>Patrick Trentin patrick.trentin@unitn.it <http://disi.unitn.it/trentin>

### Formal Methods Lab Class, February 23, 2018

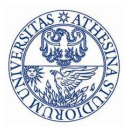

UNIVERSITÀ DEGLI STUDI DI **TRENTO** 

(compiled on 17/05/2018 at 12:49)

<sup>∗</sup>These slides are derived from those by Stefano Tonetta, Alberto Griggio, Silvia Tomasi, Thi Thieu Hoa Le, Alessandra Giordani, Patrick Trentin for FM lab 2005/18

<span id="page-1-0"></span>Course: covers two tools for model checking and formal verification

- **Part I: SPIN**
- Part II: nuXmv

### $S$ lides  $+$  Examples  $+$  Solutions:

<http://disi.unitn.it/trentin/teaching/fm2018/fm2018.html>

 $\implies$  the slides' content updated wrt. last year

### Exam:

- $\bullet$  examples  $+$  solutions will be provided
- **o** short manuals of both tools available during exam

 $\implies$  thus: code that does not even compile is significantly penalized

### <span id="page-2-0"></span>2 [Introduction to](#page-2-0) SPIN

- [Hello world!](#page-13-0)
- [Producers/Consumers](#page-16-0)
- **[Mutual Exclusion](#page-29-0)**

### SPIN['s Output](#page-38-0)

 $2990$ 

# $The SPIN (= Simple Promela Interpreter) Model Checker$

- Tool for formal verification of distributed and concurrent systems (e.g. operating systems, data communications protocols).
	- Developed at Bell Labs.
	- In 2002, recognized by the ACM with Software System Award (like Unix, TeX, Smalltalk, Postscript, TCP/IP, Tcl/Tk).
- The modelling language is called PROMELA.
	- dynamic creation of concurrent processes.
	- (synchronous/asynchronous) communication via message channels.

 $\implies$  (= Protocol/Process Meta Language)

- Automated tools convert Java/C programs into  $SPIN$  models.
- SPIN has a graphical user interface, ISPIN.
- docs:
	- homepage: <http://spinroot.com/spin/whatispin.html>
	- manual: <http://spinroot.com/spin/Man/index.html>

### Model Checking:  $M \models \varphi$

problem of **formally verifying**, in an *automated* and *exhaustive* way, that a given system model M matches a given specification  $\varphi$ , *i.e.* a set of logical properties.

#### Common Design Flaws

- **o** starvation: no access to a resource
- **o** deadlock: complete absence of progress
- **race conditions:** unprotected critical sections
- **o constraints violation**: buffer overrun, overflows, ...
- **under-specified model:** unexpected behaviours
- $\bullet$  over-specified model: dead code / unreachable states

...

### "Classic" Model Checking

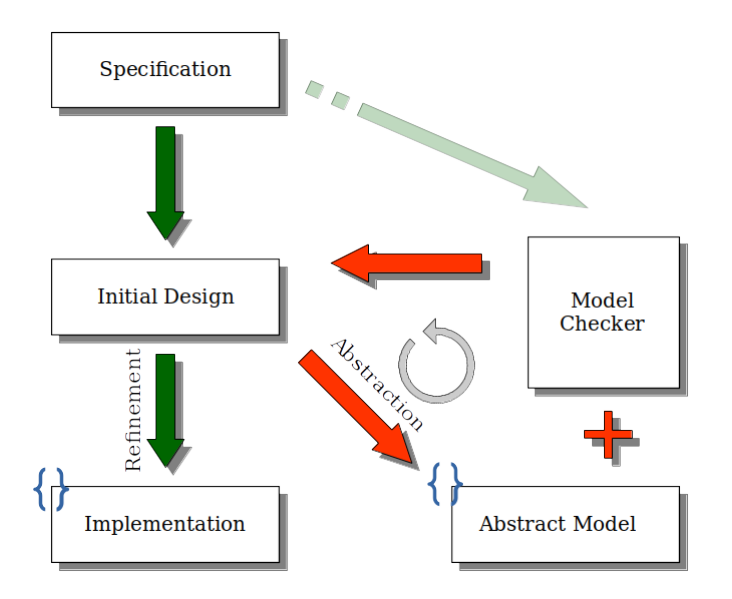

 $299$ 

o one entry point

 $\implies$  no loss of generality, a single entry-point can always be imposed

- **•** finite number of states
- large  $#$  of execution paths (possibly exponential)

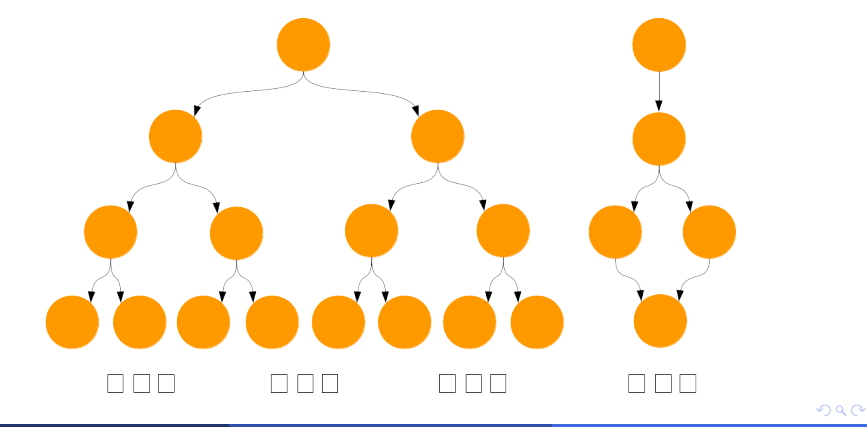

### Model Simulation

- can be random, interactive or guided.
- useful for inspection of a PROMELA model
- **cannot prove** that code is bug free!

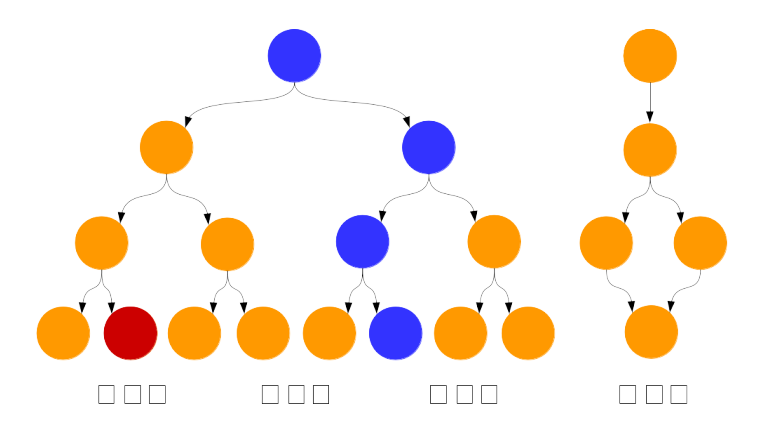

### Model Verification

• looks for a property counterexample

 $\implies$  an execution trace that falsifies a given property

• can be exhaustive or approximate

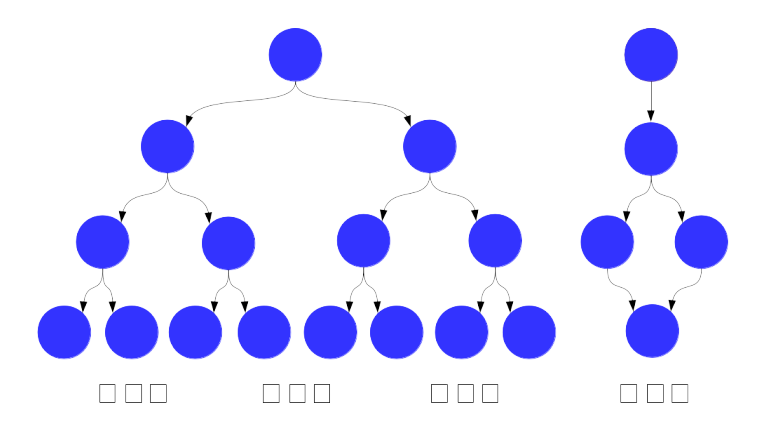

### Model Verification: counterexample

- stored in the current directory with ".trail" extension
- $\bullet$  can be replayed with -t option

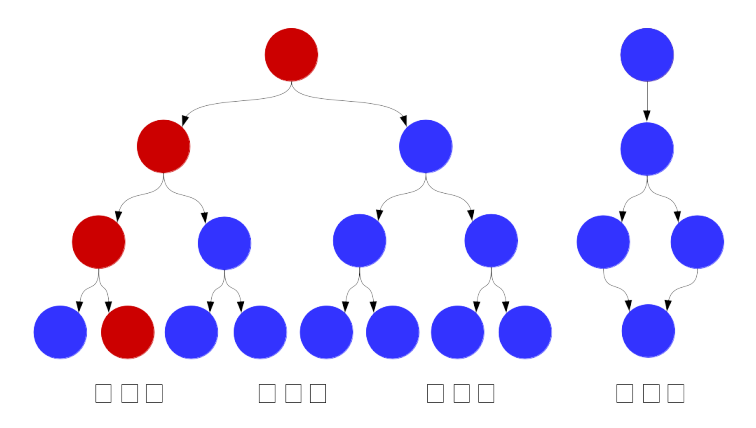

# Spin Model Checker: usage [1/2]

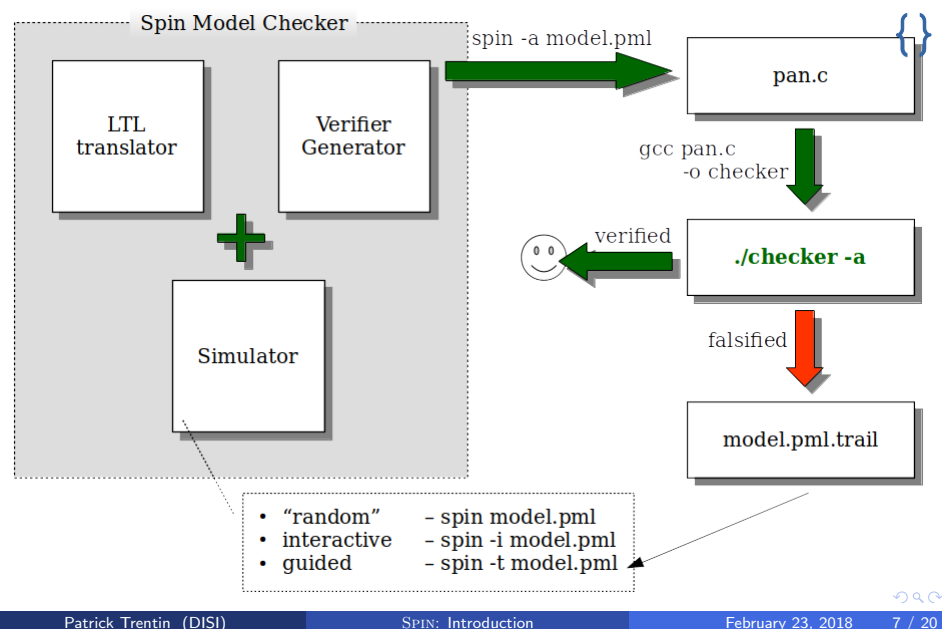

#### Other useful options:

- $\bullet$  spin  $\leftarrow$ : see available options
- -p: print each statement executed
- $\bullet$  -g: print all global variables
- $\bullet$  -1: print all local variables
- $\bullet$  -nN: seed for random number generator
- -search: generate a verifier, compile and run it
	- $\bullet$  -dfs: use depth-first search (default)
	- -bfs: use breadth-first search
	- -1t1 p: verify property with name p
	- - a: search for acceptance cycles

### <span id="page-12-0"></span>[Introduction to](#page-2-0) SPIN

### <sup>3</sup> Promela [examples](#page-12-0)

- [Hello world!](#page-13-0)
- · [Producers/Consumers](#page-16-0)
- **[Mutual Exclusion](#page-29-0)**

### SPIN['s Output](#page-38-0)

 $2990$ 

```
active proctype main()
{
    printf("hello world\n")
}
```
- active instantiates one process of the type that follows.
- **proctype** denotes that  $main$  is a process type.
- **•** main is **not a keyword**: any generic identifier would do (e.g. foo)
- Note that ';' is missing after **printf**:
	- ';' is a statement separator, not a statement terminator.

### Hello world! Alternative

```
init {
    printf("hello world\n")
}
```
**.** init identifies a "special" active proctype  $\implies$  commonly used to initialize the system

```
init {
    printf("hello world\n")
}
```
**o init** identifies a "special" active proctype  $\implies$  commonly used to initialize the system

#### Output:

- > spin hello.pml hello world
- 1 process created

• One process was created to simulate the execution of the model.

# <span id="page-16-0"></span>Producers/Consumers [1/3]

```
mtype = \{ P, C \};
mtype turn = P;
active proctype producer() {
    do
         :: (turn == P) ->
             printf("Produce\n");
             turn = Cod
}
active proctype consumer() {
    do
         \therefore (turn == C) ->
             printf("Consume\n");
             turn = Pod
```
}

# Producers/Consumers [2/3]

- **mtype** defines symbolic values (similar to an enum declaration in a C program).
- $\bullet$  *turn* is a global variable.
- **do** ... **od** (do-statement) defines a loop.
- Every option of the loop must start with '::'.
- $\bullet$  (turn == P) is the guard of the option.
- A break/goto statement can break the loop.
- $\bullet$  -> and ; are equivalent

(-> indicates a causal relation between successive statements).

- a loop can have multiple guards:
	- if all guards are false, then the process blocks (no statement can be executed).
	- if multiple guards are true, we get non-determinism.

#### Output:

> spin prodcons.pml | more Produce

Consume

Produce

Consume

Produce

Consume

Produce

Consume

Produce

...

Consume

## Producers/Consumers Extended [1/4]

There can be multiple running instances of the same *proctype*:

```
active [2] proctype producer {...}
...
active [2] proctype consumer {...}
```
#### Output:

```
> spin prodcons2_flaw.pml | more
        Produce
```
Consume

Consume

Produce

```
Produce
```
Consume

...

## Producers/Consumers Extended [1/4]

There can be multiple running instances of the same *proctype*:

```
active [2] proctype producer {...}
...
active [2] proctype consumer {...}
```
#### Output:

```
> spin prodcons2_flaw.pml | more
        Produce
```
Consume

Consume

Produce

Produce

Consume

...

Concurrent execution: after each (atomic) statement, any process can be (randomly) scheduled for execution.

## Producers/Consumers Extended [2/4]

```
> spin -i prodcons2_flaw.pml
Select a statement
choice 3: proc 1 (producer) prodcons2_flaw.pml:7 (state 4) [((turn==P))]
choice 4: proc 0 (producer) prodcons2_flaw.pml:7 (state 4) [((turn==P))]
Select [1-4]: 3
Select a statement
choice 3: proc 1 (producer) prodcons2_flaw.pml:9 (state 2) [printf('Produce\\n')]
choice 4: proc 0 (producer) prodcons2_flaw.pml:7 (state 4) [((turn==P))]
Select [1-4]: 3
         Produce
Select a statement
choice 3: proc 1 (producer) prodcons2_flaw.pml:10 (state 3) [turn = C]
choice 4: proc 0 (producer) prodcons2_flaw.pml:7 (state 4) [((turn==P))]
Select [1-4]: 4
Select a statement
choice 3: proc 1 (producer) prodcons2_flaw.pml:10 (state 3) [turn = C]
choice 4: proc 0 (producer) prodcons2_flaw.pml:9 (state 2) [printf('Produce\\n')]
Select [1-4]:
```
Problem: Both producers can pass beyond the guard (turn  $==$  P) and execute printf("Produce") before turn is set to C.

### Producers/Consumers Extended [3/4]

Use a **monitor** to check the number of items is alway between 0 and 1

```
mtype = \{ P, C \};
 mtype turn = P;
 int msgs;
 active [2] proctype producer()
 {
   do
     :: (turn == P) ->
        printf("Produce\n");
        msgs++;
        turn = Cod
 }
                                        active [2] proctype consumer()
                                        {
                                          do
                                            :: (turn == C) ->
                                               printf("Consume\n");
                                               msgs--;
                                               turn = Pod
                                        }
                                        active proctype monitor() {
                                          assert(msgs >= 0 && msgs <= 1)
                                        }
> spin -a prodcons2_flaw_msg.pml && gcc -o pan pan.c && ./pan
```
### Trail File

prodcons2 flaw msg.pml.trail contains Spin's transition markers corresponding to the contents of the stack of transitions leading to error states

#### Meaning:

- Step number in execution trace
- Id of the process moved in the current step
- Id of the transition taken in the current step

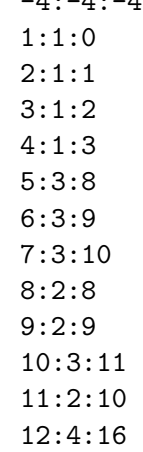

-4:-4:-4

> spin -t -p prodcons2\_flaw\_msg.pml

# Fixed Producers/Consumers Extended [1/5]

A correct declaration for the producer:

```
active [2] proctype producer()
{
 do
    :: request(turn, P, N) \rightarrow // if turn==P then turn=N
        print('P%d\nu', pid);assert(who == <code>pid)</code>; // "who" is producingrelease(turn, C) // turn=C
  od
}
```
- assert: if expression is false (i.e. zero) then abort the program, else ignored.
- pid is a predefined, local, read-only variable of type pid that stores the unique ID of the process.

# Fixed Producers/Consumers Extended [2/5]

Definition of request:

```
inline request(x, y, z) {
     atomic \{ x == y \rightarrow x = z; \text{ who} = \text{pid } \}}
```
- **o inline** functions like C macros.
	- the body is directly pasted into the body of a proctype at each point of invocation.
- atomic: prevents the scheduler from changing the running process until all the statements are executed.
	- no interleaving with statements of other processes!
- The executability of the atomic sequence is determined by the first statement.
	- $\bullet$  i.e. if  $x==y$  is true then the atomic block is executed.

# Fixed Producers/Consumers Extended [3/5]

File prodcons2.pml:

```
mtype = \{ P, C, N \};
mtype turn = P;
pid who;
... // request
inline release(x, y) { atomic { x = y; who = 0 } }
... // proctype producer
active [2] proctype consumer()
{
  do
     \cdots request(turn, C, N) \rightarrowprintf("Consume %d\n", _pid);
        assert(who == <code>pid)</code>;
       release(turn, P)
  od
}
```
# Fixed Producers/Consumers Extended [4/5]

### Output:

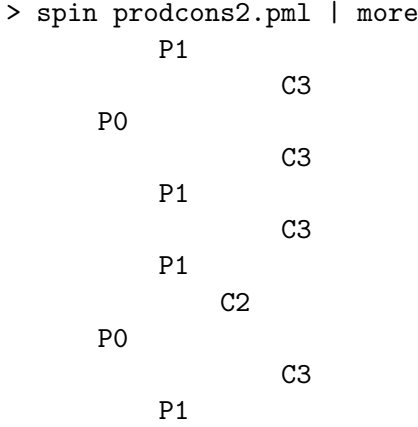

#### $\implies$  The simulation looks fine, but it is not enough!

...

# Fixed Producers/Consumers Extended [5/5]

We use SPIN to generate the verifier of *prodcons.pml*:

```
> spin -a prodcons2.pml
> gcc -o pan pan.c
> ./pan
...
Full statespace search for:
       never claim - (none specified)
       assertion violations +
       acceptance cycles - (not selected)
       invalid end states +
```
State-vector 28 byte, depth reached 7, errors: 0 ...

 $\implies$  verifier necessary to ensure that the specification is never violated.

### <span id="page-29-0"></span>The Mutual Exclusion problem

Goal: two processes modify a shared resource without race conditions

#### General Approach:

```
active [2] proctype mutex()
{
again:
        /* trying section */
        cnt++;
        assert(int == 1); /* critical section */
        cnt--;
        /* exit section */
        goto again
}
```
### The Mutual Exclusion problem (First attempt)

```
bit flag; /* signal entering/leaving the section */
byte cnt; /* # procs in the critical section */active [2] proctype mutex() {
again:
 flag != 1; /* while (flag == 1) wait(); */
 flag = 1;
 cnt++;
  assert(int == 1);cnt--;
 flag = 0;goto again
}
```
### The Mutual Exclusion problem (First attempt)

```
bit flag; /* signal entering/leaving the section */
byte cnt; /* # procs in the critical section */active [2] proctype mutex() {
again:
 flag != 1; /* while (flag == 1) wait(); */
 flag = 1;
 cnt++;
  assert(int == 1);cnt--;
 flag = 0;
 goto again
}
```
Assertion Violation: both processes can go beyond the flag != 1 barrier before flag is set to 1

### The Mutual Exclusion problem (Second attempt)

bit x, y;  $/*$  signal entering/leaving the section  $*/$ byte cnt;

```
active proctype A() {
again:
  /* A waits for B to end */
 x = 1:
  y == 0;
  cnt++;
  /* critical section */
  assert(int == 1);cnt--;
  x = 0:
  goto again
}
                                        active proctype B() {
                                        again:
                                          /* B waits for A to end */
                                          y = 1;
                                          x == 0:
                                          cnt++;
                                          /* critical section */
                                          assert(int == 1);cnt--;
                                          v = 0:
                                          goto again
                                        }
```
### The Mutual Exclusion problem (Second attempt)

bit x, y;  $/*$  signal entering/leaving the section  $*/$ byte cnt;

```
active proctype A() {
again:
  /* A waits for B to end */
  x = 1:
  y == 0;
  cnt++;
  /* critical section */
  assert(int == 1);cnt--;
  x = 0:
  goto again
}
                                        active proctype B() {
                                        again:
                                          /* B waits for A to end */
                                          y = 1;
                                          x == 0:
                                          cnt++;
                                          /* critical section */
                                          assert(int == 1);cnt--;
                                          v = 0:
                                          goto again
                                        }
```
Invalid End-State: A and B end up waiting for each other forever if they execute  $x = 1$  and  $y = 1$  at the same time  $QQ$ 

Patrick Trentin (DISI) Spin[: Introduction](#page-0-0) February 23, 2018 17 / 20

# Dekker/Dijkstra algorithm [1/2]

```
/* trying section */
flag[i] = true;do
   :: flag[j] ->
      if
         :: turn == j ->
            flag[i] = false;!(turn == i);flag[i] = true:: else -> skip
      fi
   :: else ->
      break
od;
                                    /* initialization */
                                    pid i = pi;
                                    pid j = 1 - pid;
                                    /* exit session */
                                    turn = i;
                                    flag[i] = false;
```
# Dekker/Dijkstra algorithm [2/2]

Verification:

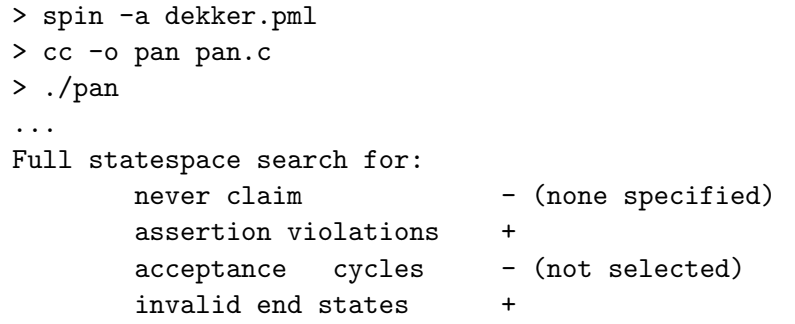

State-vector 20 byte, depth reached 67, errors: 0

...

### Peterson algorithm

Peterson Implementation:

```
/* trying session */
    flag[i] = true;turn = i;
    ! (flag[j] \&& turn == i) ->
/* exit session */
    flag[i] = false;
```
Verification:

...

```
> spin -a peterson.pml
> cc -o pan pan.c
> ./pan
...
State-vector 20 byte, depth reached 41, errors: 0
```
- Simulate you run2.pml and you run3.pml.
- Verify prodcons3.pml.
- Verify mutex\_flaw.pml.
- Delete "turn==i" in Peterson and verify the correctness.

### <span id="page-38-0"></span>> ./pan

```
pan: assertion violated ((x!=0)) (at depth 11)
```

```
pan: wrote model.pml.trail
```
### Assertion Violation

- Spin has found a execution trace that violates the assertion
- the generated trace is 11 steps long and it is contained in model.pml.trail

# (Spin Version 6.0.1 -- 16 December 2010)

+ Partial Order Reduction

### Meaning

- **1** Version of Spin that generated the verifier
- 2 Optimized search technique

# C Pan's Output Format

Full statespace search for: never-claim - (none specified) assertion violations + acceptance cycles - (not selected) invalid endstates  $+$ 

- 
- -

### Meaning

- **1** Type of search: exhaustive search (Bitstate search for approx.)
- <sup>2</sup> No never claim was used for this run
- **3** The search checked for violations of user specified assertions
- **4** The search did not check for the presence of acceptance or non-progress cycles
- **•** The search checked for invalid endstates (i.e., for absence of deadlocks)

State-vector 32 byte, depth reached 13, errors: 0

#### Meaning

- **1** The complete description of a global system state required 32 bytes of memory (per state).
- **2** The longest depth-first search path contained 13 transitions from the initial system state.
	- $\bullet$  ./pan -mN set max search depth to N steps
- <sup>3</sup> No errors were found in this search.

## C Pan's Output Format

- 74 states, stored
- 30 states, matched
- 104 transitions (= stored+matched)
	- 1 atomic steps
- 1.533 memory usage (Mbyte)

### Meaning

- A total of 74 unique global system states were stored in the statespace.
- **2** In 30 cases the search returned to a previously visited state in the search tree.
- **3** A total of 104 transitions were explored in the search.
- **4** One of the transitions was part of an atomic sequence.
- **Total memory usage was 1.533 Megabytes,**

```
unreached in proctype ProcA
      line 7, state 8, "Gaap = 4"
      (1 of 13 states)
unreached in proctype :init:
      line 21, state 14, "Gaap = 3"
      (1 of 19 states)
```
#### Meaning

A listing of the state numbers and approximate line numbers for the basic statements in the specification that were not reached  $\Rightarrow$  since this is a full statespace search, these transitions are effectively unreachable (dead code).

<span id="page-44-0"></span>error: max search depth too small

### Meaning

It indicates that search was truncated by depth-bound (i.e. the depth bound prevented it from searching the complete statespace).

 $\bullet$  ./pan  $-m50$ sets a bound on the depth of the search

#### Nota Bene

When the search is bounded, SPIN will not be exploring part of the system statespace, and the omitted part may contain property violations that you want to detect  $\Rightarrow$  one cannot assume that the system has no violations!